#### ТЕЛТ Как использовать: 1.Два первых слайда – основные, у них можно менять дизайн, но **нельзя удалять**: а) кнопку на 1 слайде «Начать тест» (можно удалить кнопки 3 уровней, если они не нужны); б) заголовок, *все блоки текста* и кнопку на 2 слайде («ещё»); вода) сами 1-й слайды (а также вставлять слайды между н г) в варианте с нельзя удалять компьютерии (слайд 4) нельзя удалять кнопку «ответ». Кнопку «исправить» удалять (будет невозможен повтор в решении задания).

2.Задания тренажера начинаются с 3-го(!) слайда. Также рекомендуется сразу добавить к шаблону необходимое количество слайдов и придерживаться его (т.к. при беспорядочном удаления, что важно для при беспорядочном удаления, что важно для п

3.Работа по составление требует на требует ни одной строчки программирования. Все, что Вам нужно сделать – это

5.В коде VBA для каждого уровня теста нужно указать номера первого и последнего слайда каждого уровня в функциях wrk\_start\_L1, wrk\_start\_latin in the start and started 1 known write the 3 known write the 3 known write the 3 known write 1

6.По-умолчанию включена возможность повторения сделанных ошибок. Если во 2-м слайде удалить кнопку «исправить», то исправление

 $\mathcal{A}$  , при этом у как дого слайдами осуществляется при этом у каждого слайда нужно отключать «переход». При этом у каждого слайда нужно отключать «переход». При этом у каждого слайда не переход по клику». При этом у к

многоуровневый тест не нужен, то вместо трех кнопок оставляется одна – «Начать тест».

правильным объектам македональным объектам макрос NET в задании с одним правильным ответом (Вариант 1) или макрос DA и несколькими с несколькими правильными ответами (при Варианте 2 задание будет считаться выполненным, если вып

**Медникова Н.А. учитель начальных классов Кочешовской ООШ**

работы тренажера)

правильные ответы на слайде).

 $\mathcal{L}$  ,  $\mathcal{L}$ 

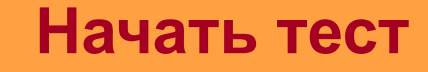

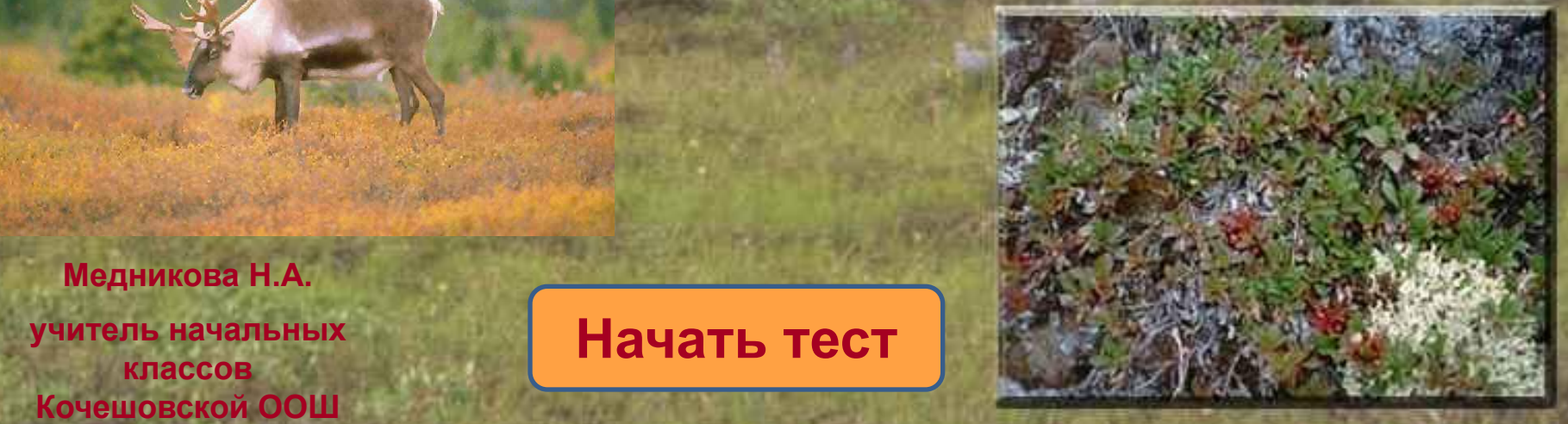

### **Результат теста**

# **Верно: 11 Ошибки: 0 Отметка: 5**

**Время: 0 мин. 32 сек. ещё**

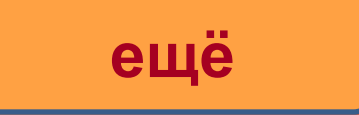

# **Зона тундры расположена…**

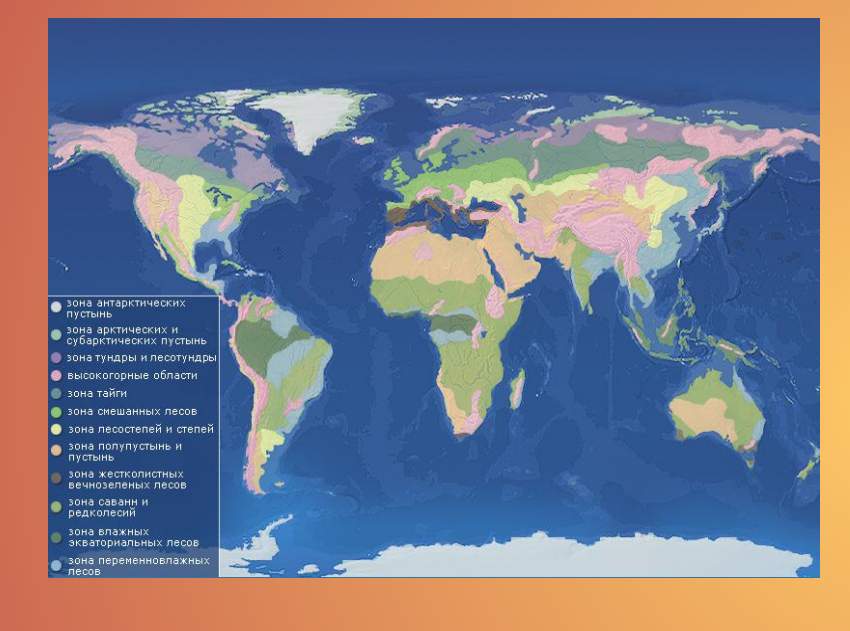

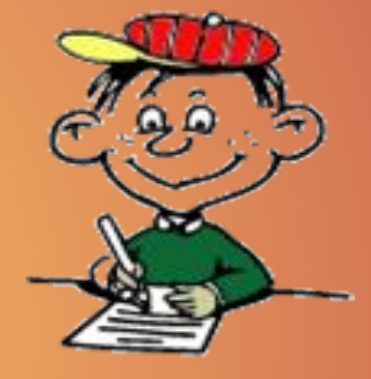

### **южнее арктических пустынь**

### **севернее арктических пустынь**

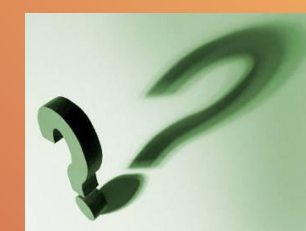

### **Тундра расположена…**

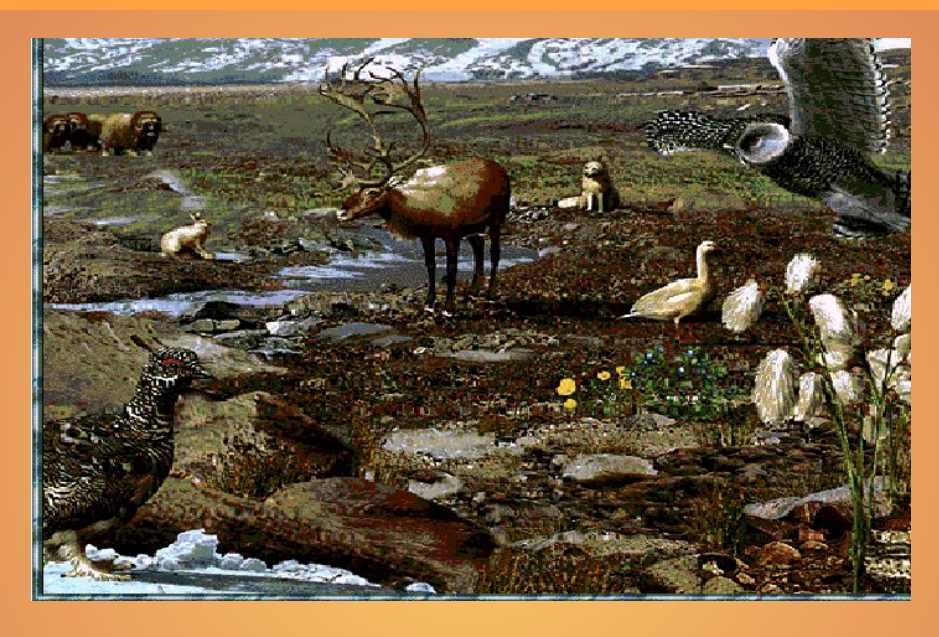

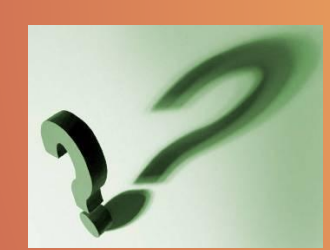

**на** 

#### **возвышенностях**

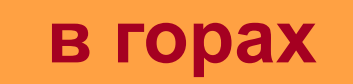

**на равнинах**

Q, G

**длинная суровая зима и короткое прохладное лето**

**длинная суровая зима и жаркое лето**

**ярко выражены все четыре времени года, одинаковые по продолжительности**

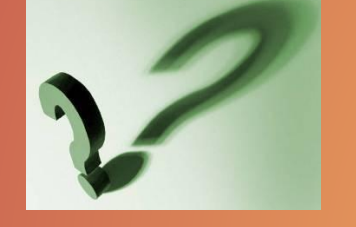

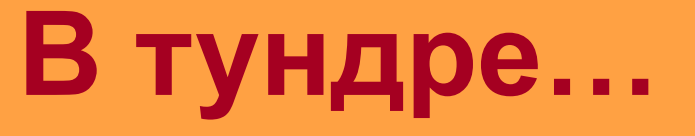

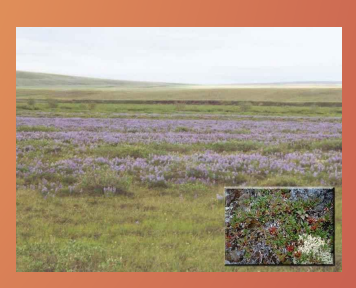

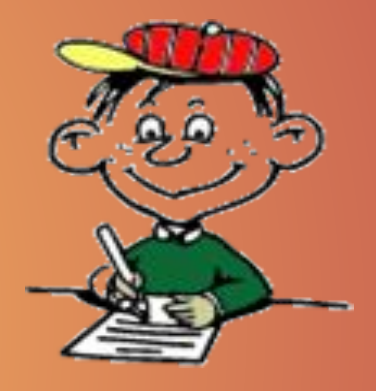

### **За лето поверхность тундры оттаивает в глубину:**

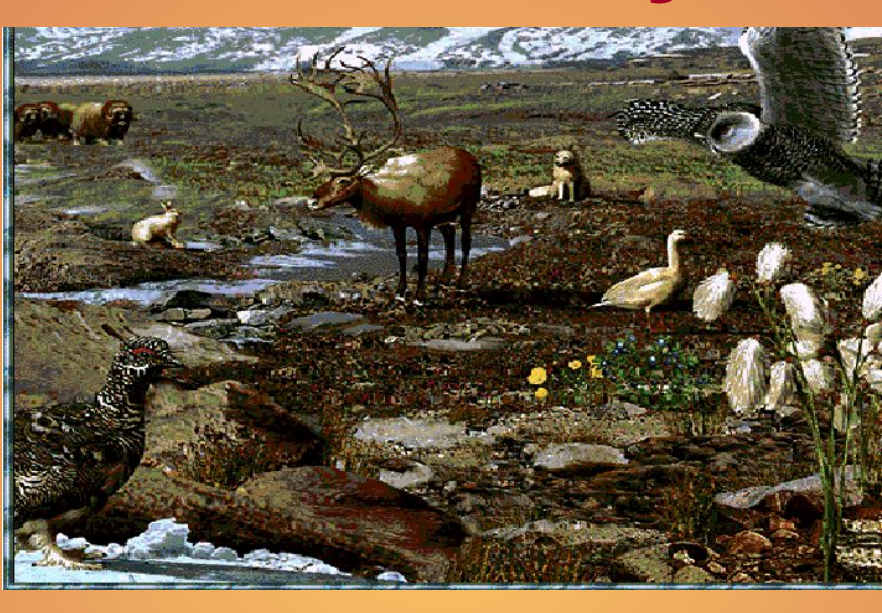

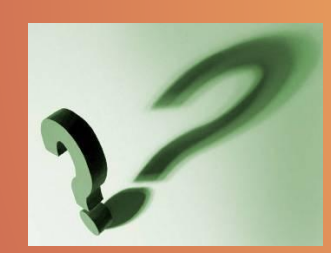

#### **на 50 метров**

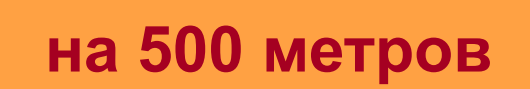

**на 50 сантиметров**

### **В тундре много болот и озёр, так как:**

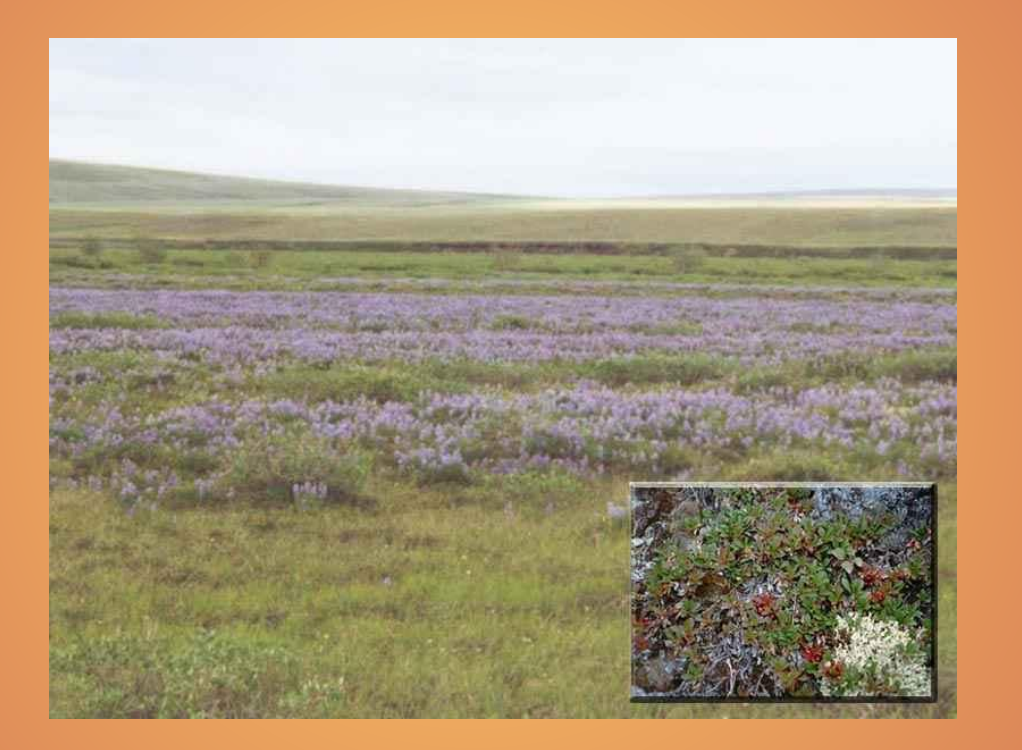

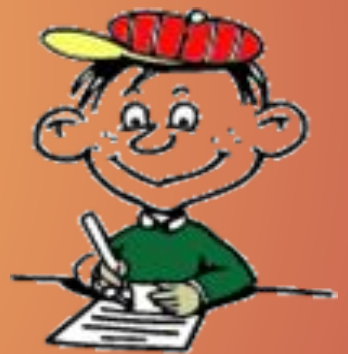

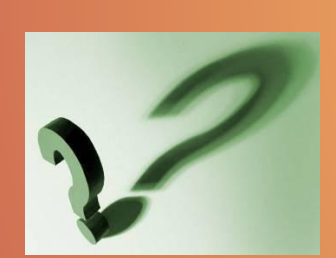

**многолетняя мерзлота не пропускает дождевую талую воду на глубину**

**с поверхности почвы вода испаряется медленно из-за низкой температуры воздуха**

#### **корнями и мелкими листьями**

#### **низкорослые со стелющимися**

### **высокие с мощными корнями и широкими листьями**

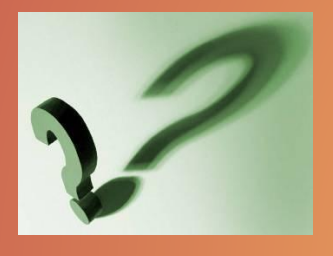

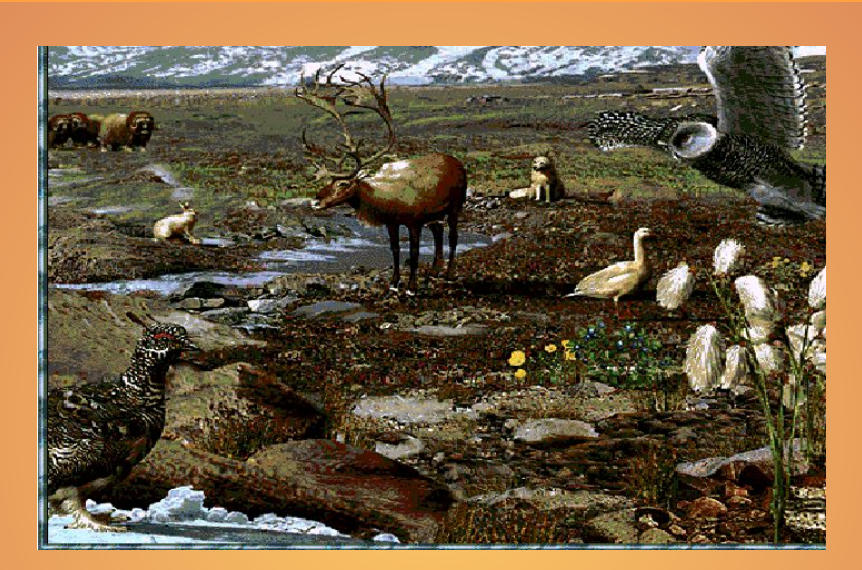

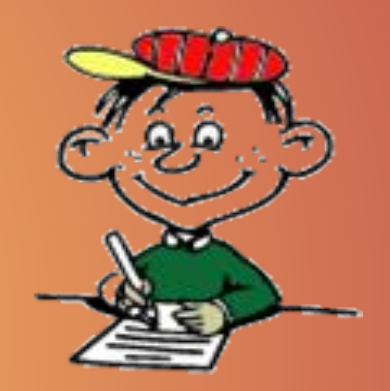

## **Растения тундры…**

**карликовая ива, мох – ягель, черника**

**кедр, осина, пальма**

### **верблюжья колючка, саксаул, кактус**

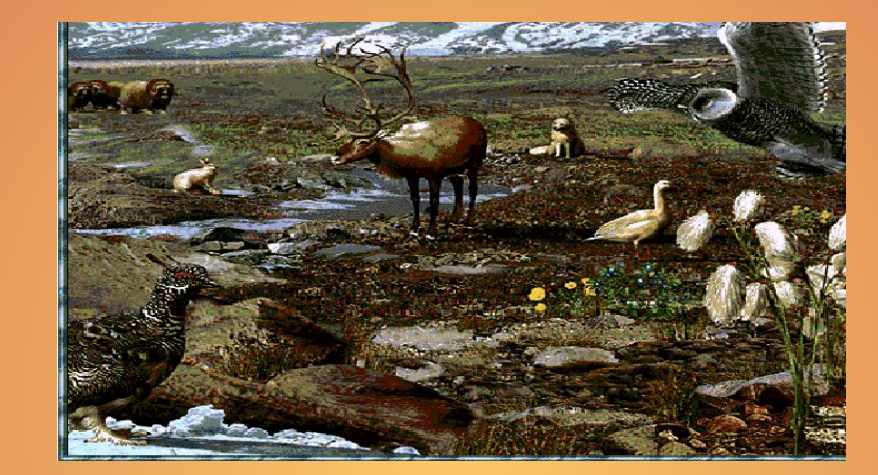

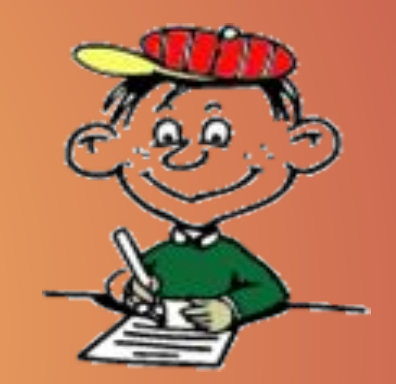

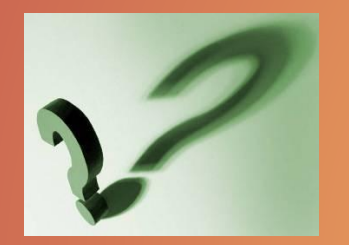

### **К тундровым растениям относятся…**

#### **верблюды, лошади, коровы**

**песцы, лемминги, волки**

#### **тюлени, моржи, киты**

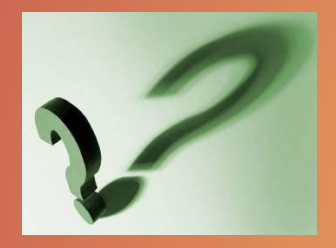

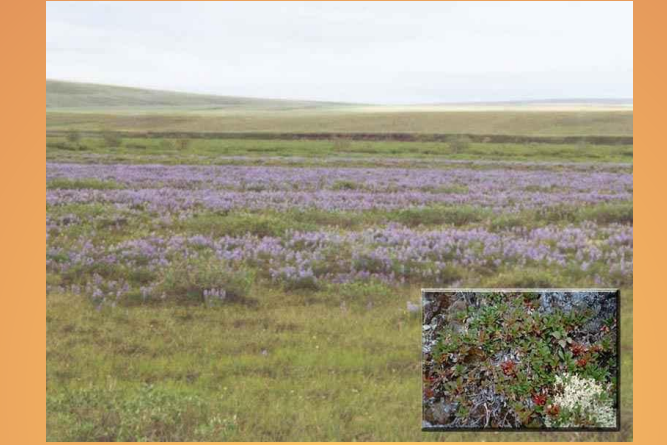

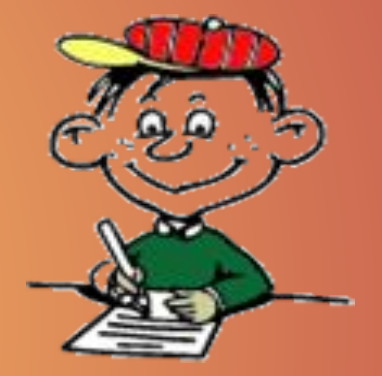

# **В тундре обитают …**

**растения кречеты волки**

#### **песцы**

**комары полярные куропатки** 

#### **совы**

**растения - лемминги - полярные** 

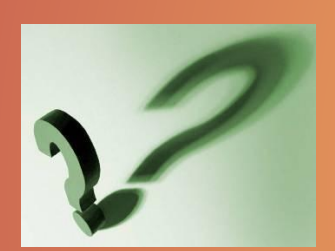

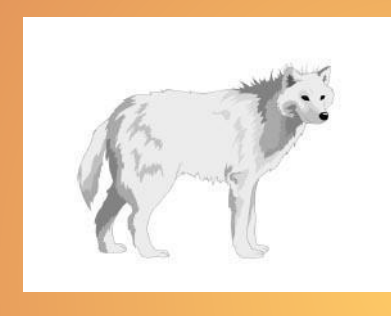

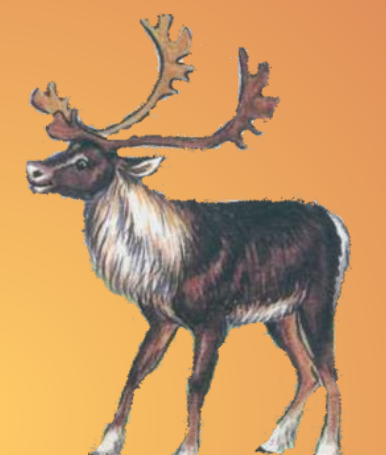

### **Укажи верную цепь питания:**

### **Тундровый заповедник расположен…**

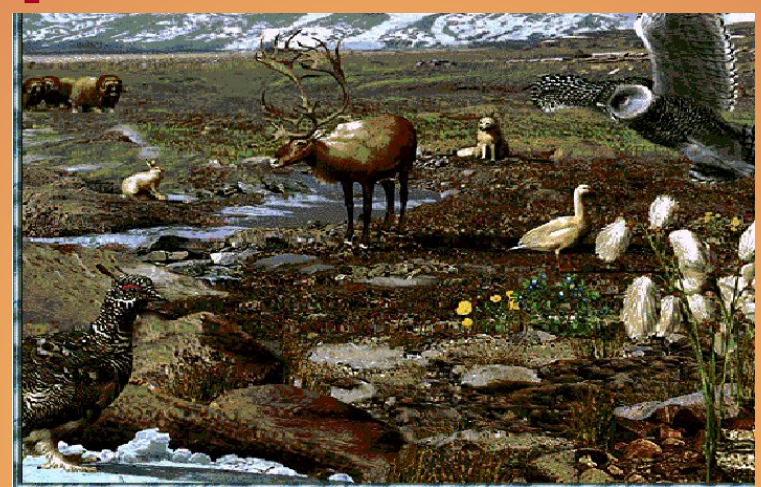

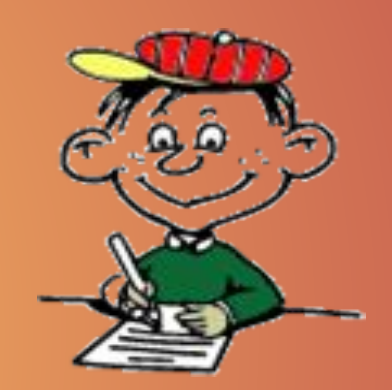

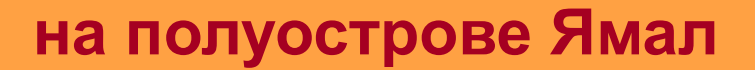

**на полуострове Таймыр**

**на Кольском полуострове**

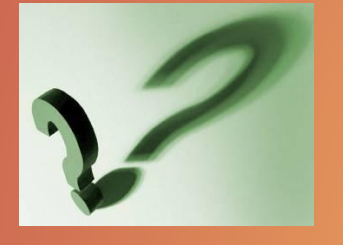

### **Главное занятие коренного населения тундры - …**

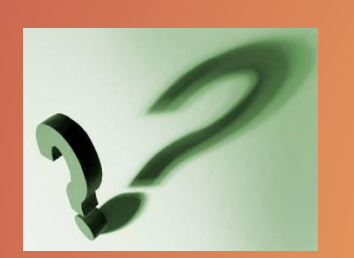

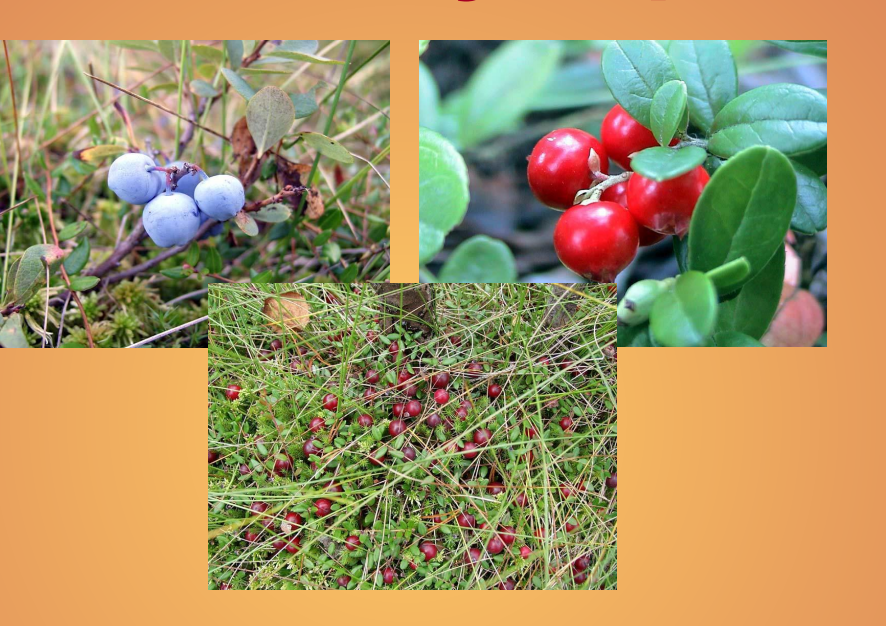

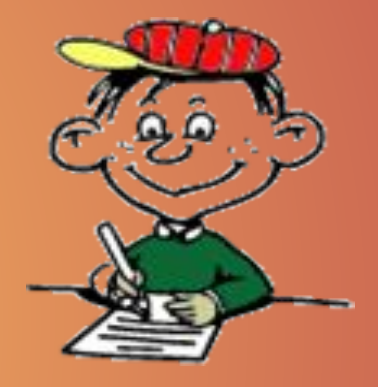

### **рыболовство**

### **оленеводство**

**земледелие**